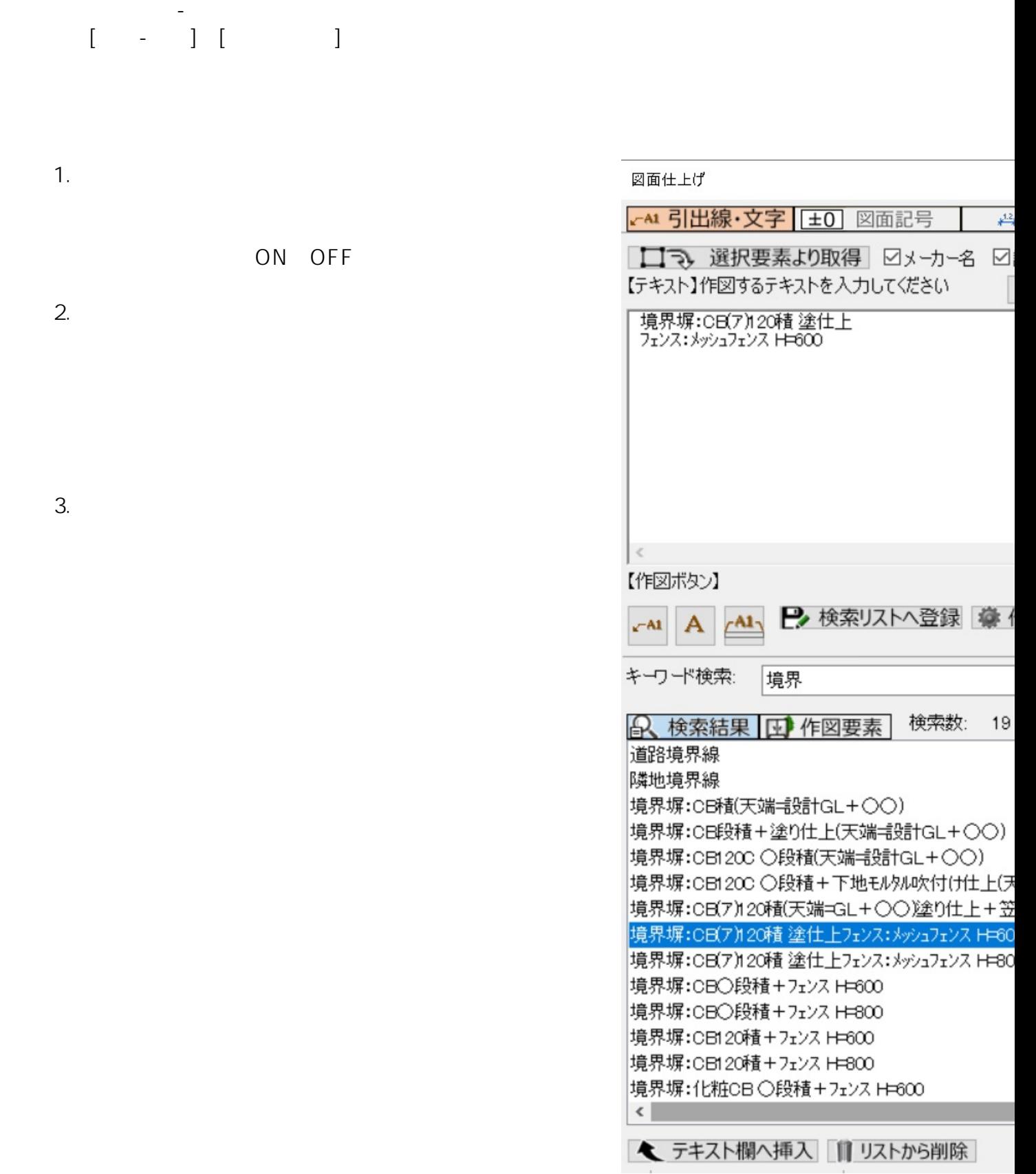

1.  $\blacksquare$ 2.  $($ 

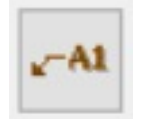

 $-1$ 

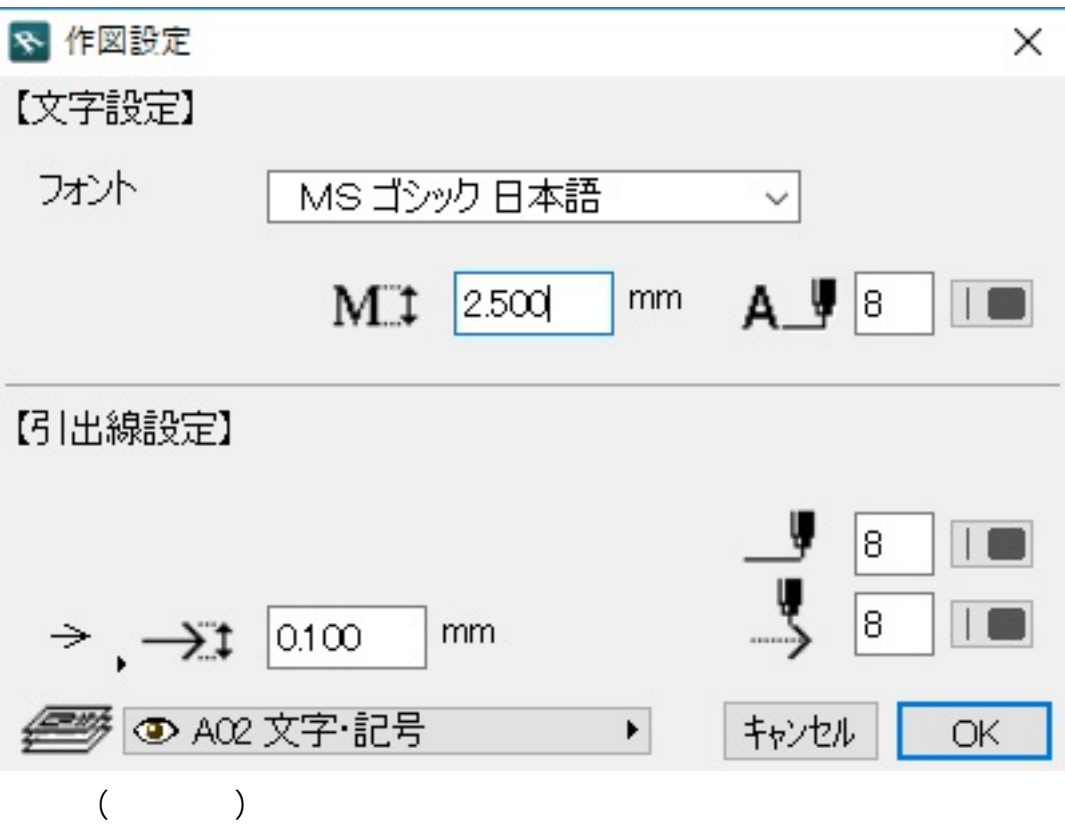

 $2/5$ **(c) 2024 RIK <k\_sumatani@rikcorp.jp> | 2024-05-05 07:33:00** [URL: http://faq.rik-service.net/index.php?action=artikel&cat=47&id=711&artlang=ja](http://faq.rik-service.net/index.php?action=artikel&cat=47&id=711&artlang=ja)

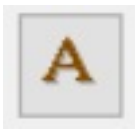

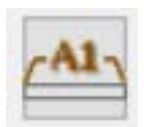

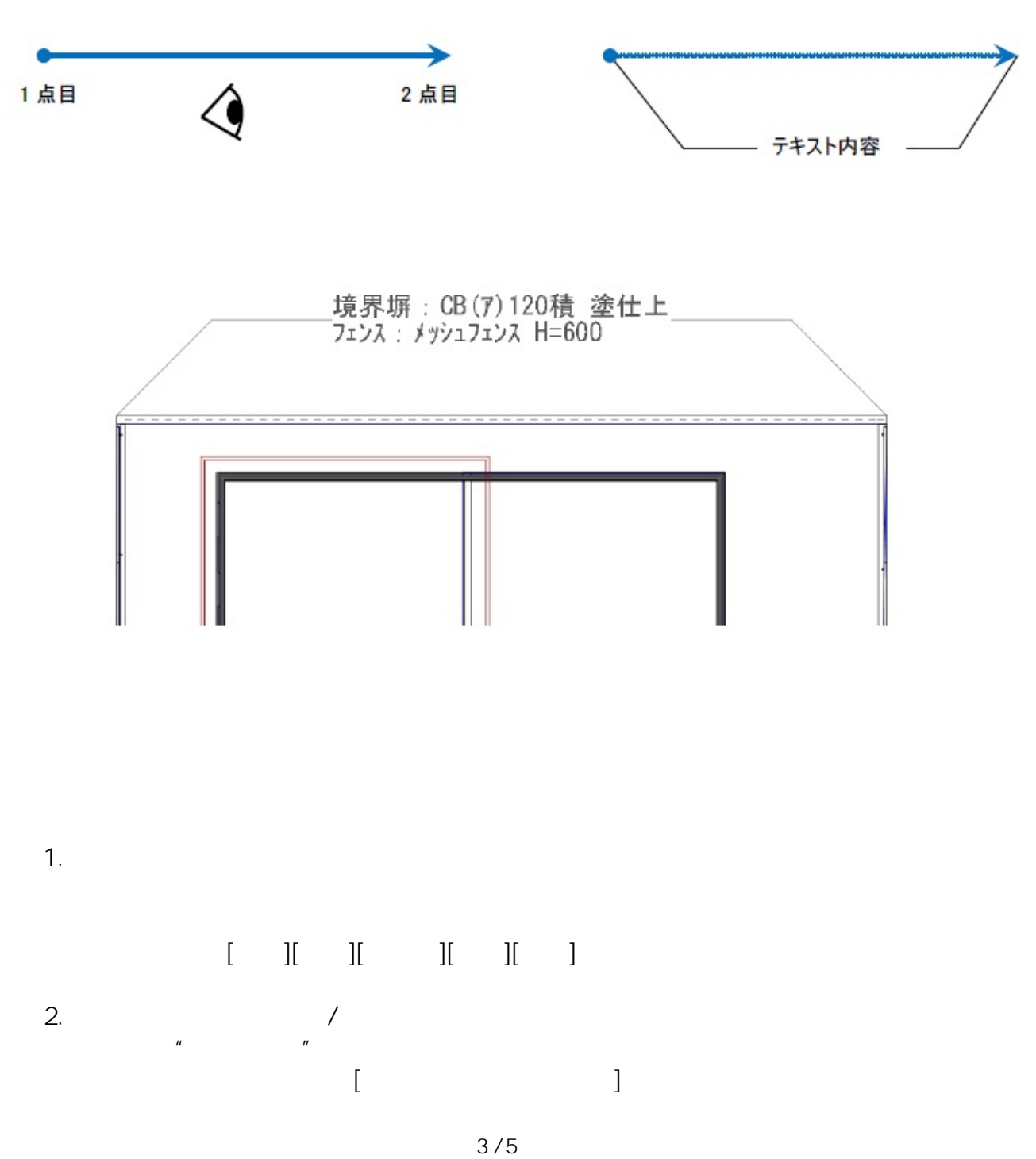

**(c) 2024 RIK <k\_sumatani@rikcorp.jp> | 2024-05-05 07:33:00** [URL: http://faq.rik-service.net/index.php?action=artikel&cat=47&id=711&artlang=ja](http://faq.rik-service.net/index.php?action=artikel&cat=47&id=711&artlang=ja)

 $\begin{bmatrix} 1 & 0 & 0 & 0 \\ 0 & 0 & 0 & 0 \\ 0 & 0 & 0 & 0 \\ 0 & 0 & 0 & 0 \\ 0 & 0 & 0 & 0 \\ 0 & 0 & 0 & 0 \\ 0 & 0 & 0 & 0 \\ 0 & 0 & 0 & 0 \\ 0 & 0 & 0 & 0 \\ 0 & 0 & 0 & 0 \\ 0 & 0 & 0 & 0 & 0 \\ 0 & 0 & 0 & 0 & 0 \\ 0 & 0 & 0 & 0 & 0 \\ 0 & 0 & 0 & 0 & 0 & 0 \\ 0 & 0 & 0 & 0 & 0 & 0 \\ 0 & 0 & 0 & 0 &$ 3. 図面記号を作図

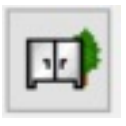

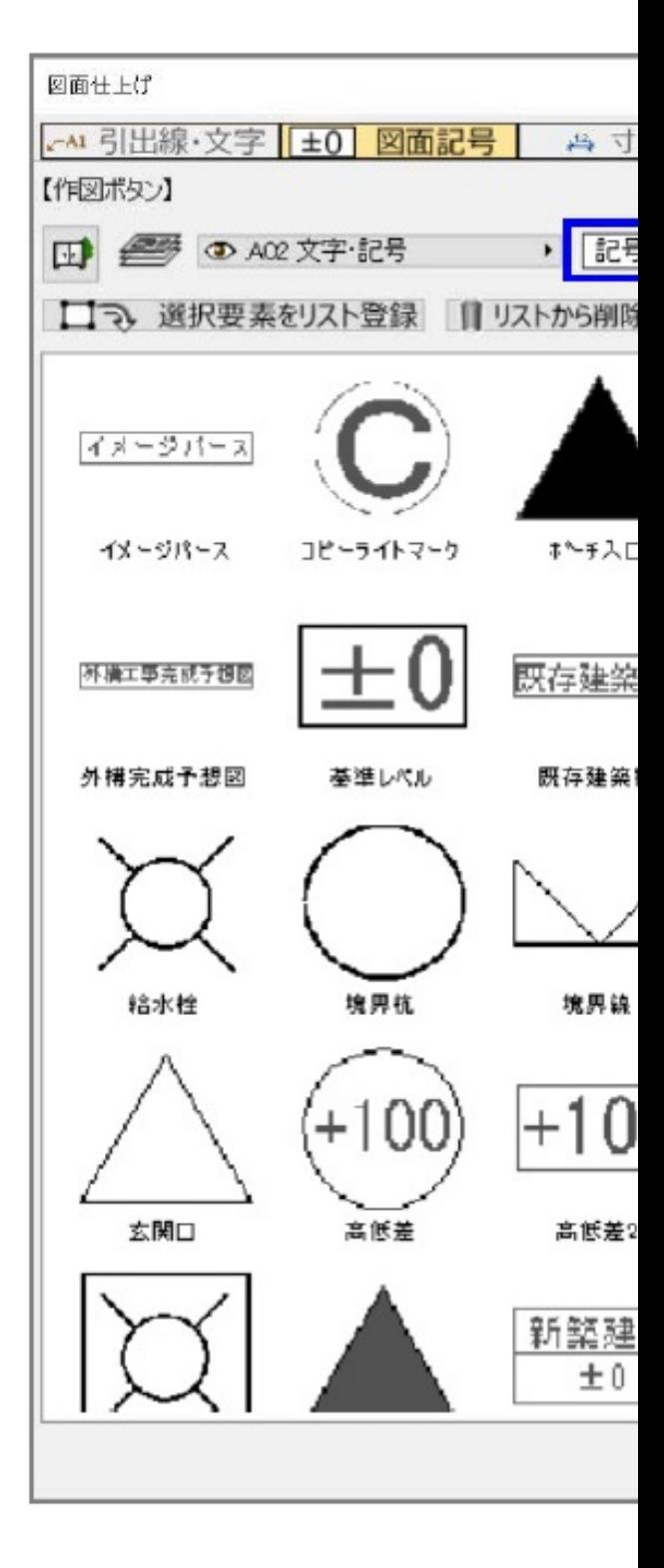

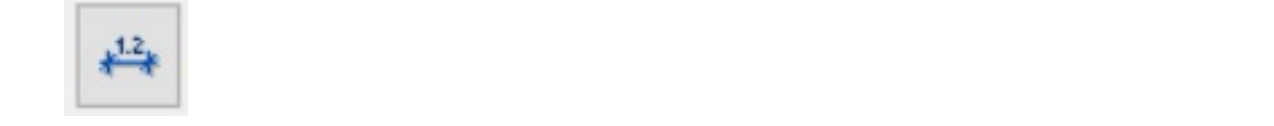

ID: #1710

 $: 2019 - 04 - 1909.06$ 

製作者: ヘルプデスク

 $5/5$ **(c) 2024 RIK <k\_sumatani@rikcorp.jp> | 2024-05-05 07:33:00** [URL: http://faq.rik-service.net/index.php?action=artikel&cat=47&id=711&artlang=ja](http://faq.rik-service.net/index.php?action=artikel&cat=47&id=711&artlang=ja)